## 駅伝申込

## ◆申込み時の注意事項

中込情報を入力してください。

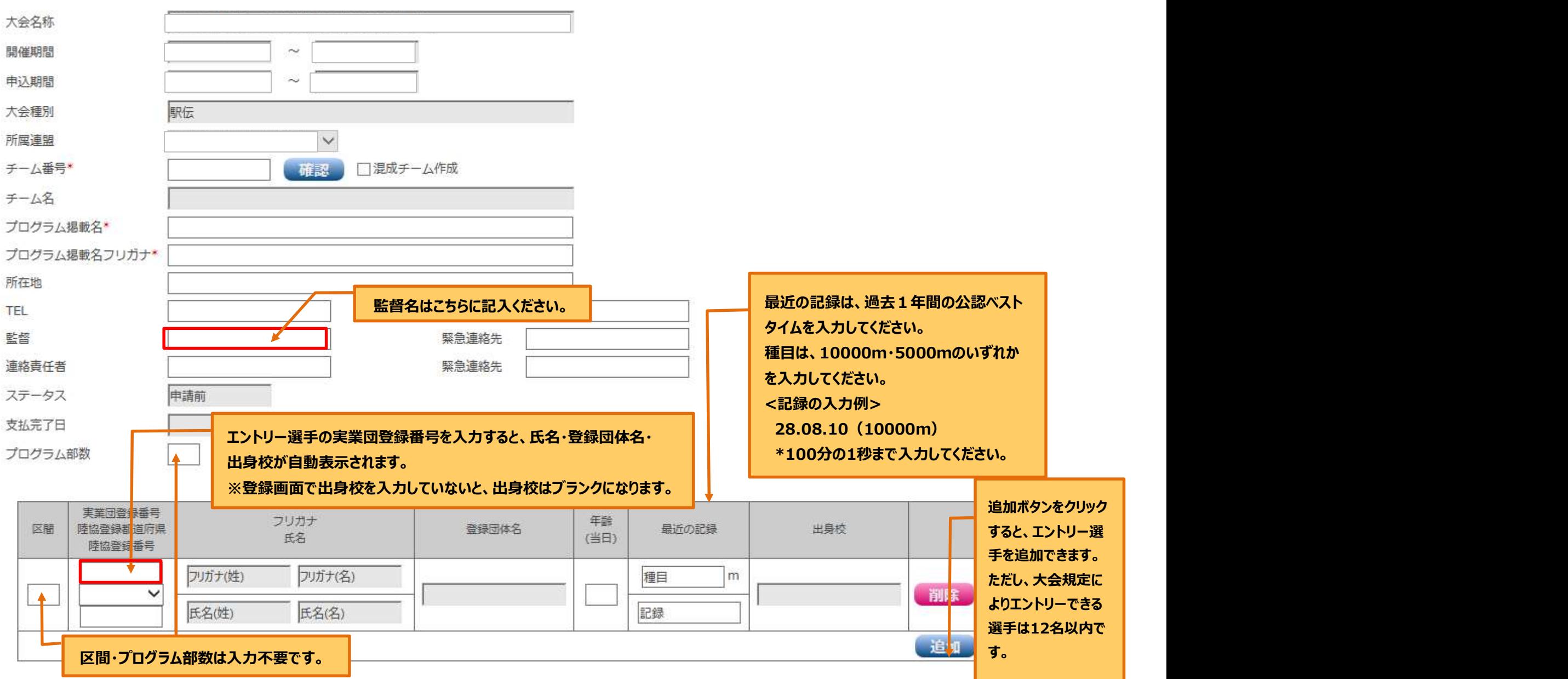